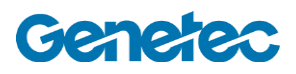

## Course Outline

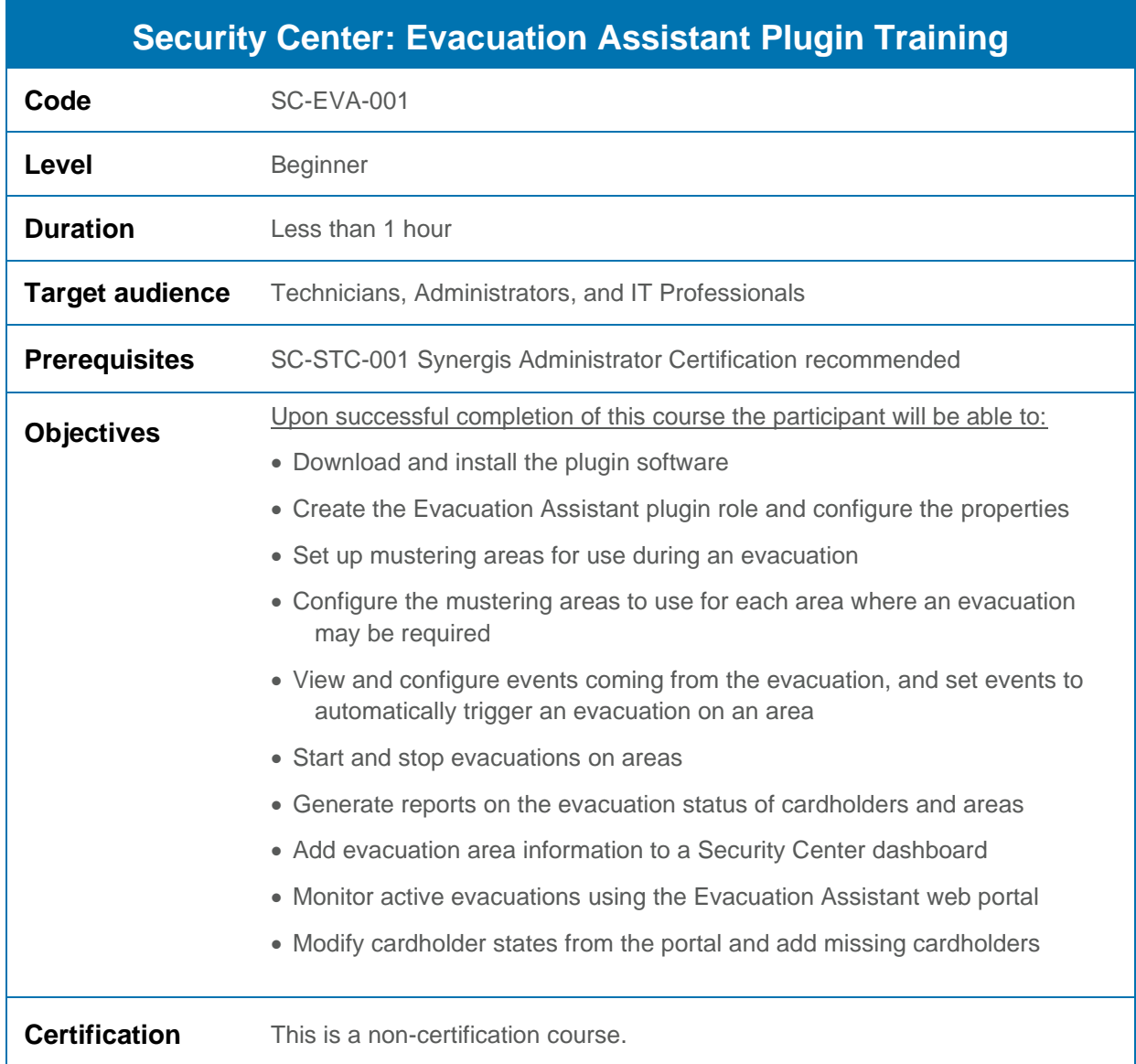

**Important notice:** The included course material is intended for use with the Genetec Evacuation Assistant plugin, and is not related to the Security Center Mustering Task feature. For more information on the Mustering Task, please see the Mustering Task Guide in the TechDoc Hub.

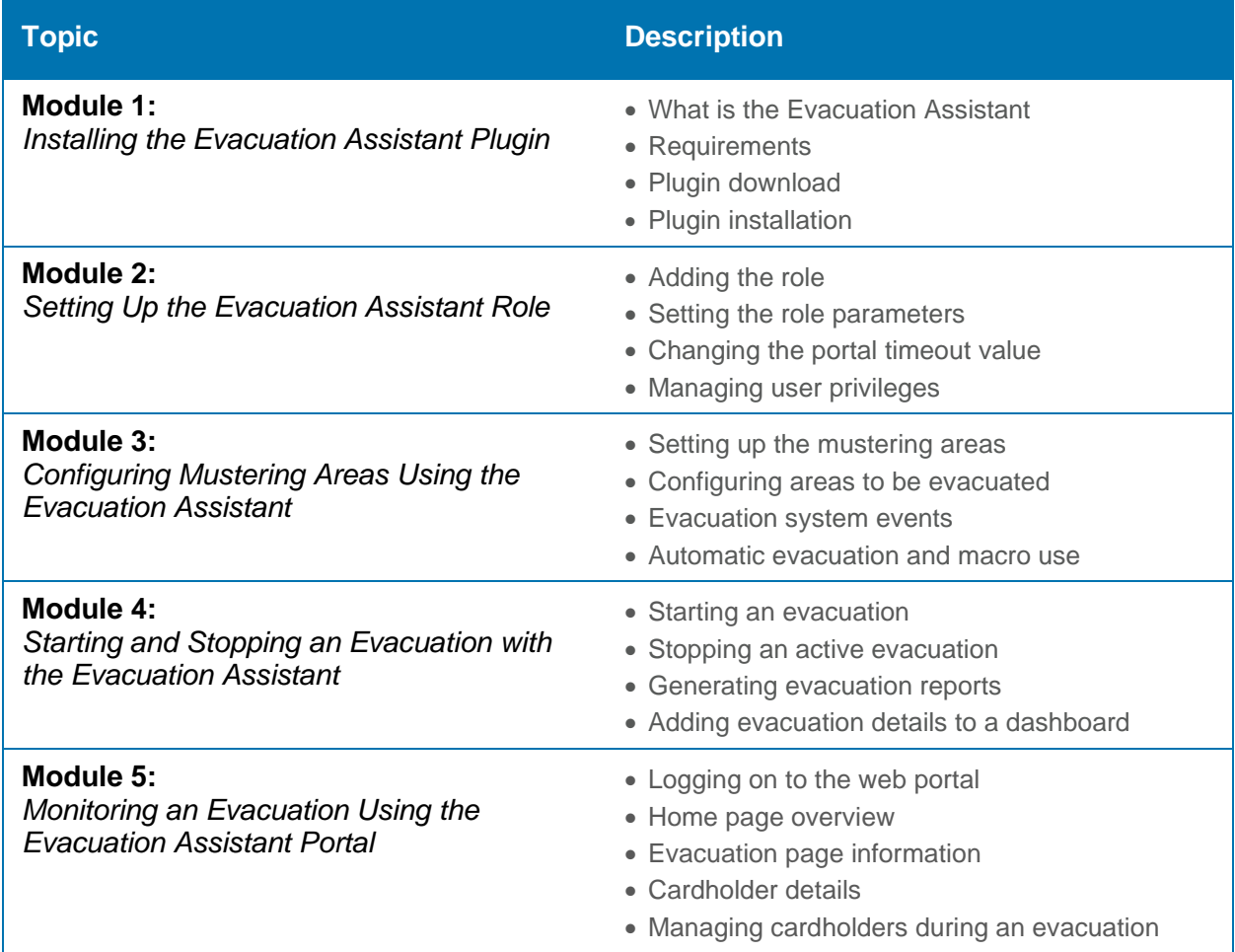